## 数値解析:第 7 回レポート課題

## 担当教員:劉雪峰

今回のレポートを4時間以内に完成せよ!

**1** 固有値の計算

平成24年 10 月 1 日の時点で北海道、本州、四国、九州の人口は以下で ある。

*x*<sup>0</sup> = (5475783*,* 103623615*,* 3932068*,* 13171216)

北海道、本州、四国、九州をそれぞれ番号 1,2,3,4 を付ける。毎年、エリア *j* からエリア *i* に流出する人口の割合を *aij* とする。行列 *A* = (*aij* )<sup>4</sup>*×*<sup>4</sup> は以下 の形と仮定する。

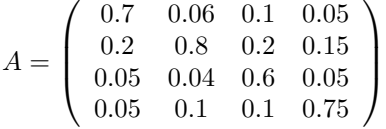

行列 *A* によると、毎年エリア 1(北海道) の人口の 20% はエリア 2(本州) に流 出することが分かる。

- a) 平成 24 年から一年後、各エリアの人口は *Ax*<sup>0</sup> となる。5 年後、10 年後 と 20 年後の各エリアの人口を計算せよ。
- b) *A* の絶対値の一番大きい固有値に属する固有ベクトル *v* を計算せよ。ベ クトル *v* をスケーリングして、*v* の各要素の値の和が 4 つのエリアの人 口数と一致するようにすること。
- c) a) の計算結果と b) の結果を比べて考察しなさい。

## **2** 補間関数

区間 [*a, b*] = [*−*1*,* 1] の上に次の *<sup>f</sup>* が定義されている。

$$
f(x) = \frac{1}{1 + 25x^2} \, .
$$

*<sup>p</sup>*(*x*) <sup>は</sup> *<sup>x</sup><sup>i</sup>* <sup>=</sup> *<sup>−</sup>*1 + *<sup>i</sup> <sup>∗</sup>* <sup>0</sup>*.*<sup>2</sup> (*<sup>i</sup>* = 0*,* <sup>1</sup>*, · · · ,* <sup>10</sup>) での *<sup>f</sup>* <sup>の</sup> Lagrange 補間関数とする。 *f*(*x*) と *p*(*x*) の図を描画しなさい。

[ヒント:区間 *<sup>I</sup>* = [0*,* 1] である関数の図を描画するために、*x<sup>i</sup>* <sup>=</sup> *<sup>i</sup> <sup>∗</sup>* <sup>0</sup>*.*<sup>01</sup> (*<sup>i</sup>* = 0*, · · · ,* 100) での関数の値 *<sup>y</sup><sup>i</sup>* を計算して、(*x<sup>i</sup> , yi*) を繋がっている折れ線 描画すれば良い。MATLAB を使う場合、「plot(x,y,'-'); 」で折れ線を描画でき る。]